Unexpected Error Code 10810
>>>CLICK HERE<<<

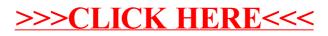